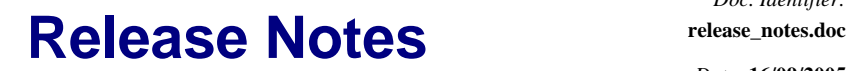

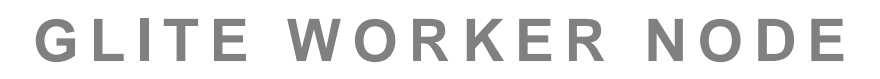

### **1. RELEASE DESCRIPTION**

This release contains the gLite Worker Node module v. 2.2.1. The following sections provide additional information about the release content, the module dependencies, the know bugs and issues and a list of bugs closed since the previous release. The gLite Standard Worker Node is a suite of several gLite clients. Please refer to the individual gLite clients release notes for additional information. For information about installing and using the gLite Worker Node, please refer to the gLite Installation and User Guides.

# **2. CHANGES IN THIS RELEASE**

### **2.1. CHANGES IN FUNCTIONALITY**

- Added the DGAS Client (it doesn't require any functionality just the RPMS)
- The File Placement Service Client has been removed, its functionality being now incorporated in the File Transfer Service Client
- Updated various configuration parameters to current values of service type in file-based service discovery
- Added a mechanism to define custom environment variables into the standard glite\_setenv.sh file
- Added a protection mechanism to avoid loading the glite\_setenv.sh file multiple times and redefining GLITE\_LOCATION if it's already defined

#### **2.2. CHANGES IN CONFIGURATION**

The following new parameters have been added to the glite-wn.cfg.xml file:

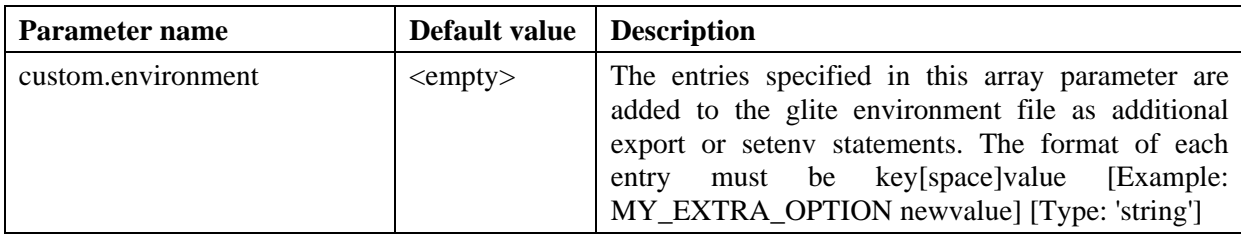

The following parameters have been changed in the glite-io-client.cfg.xml file:

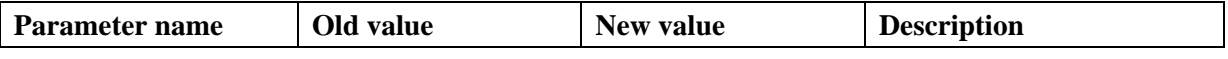

The following parameters have been removed from the glite-io-client.cfg.xml file:

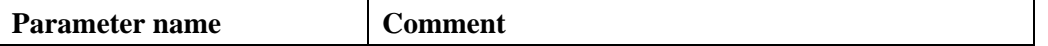

A file-based service discovery instance template for the SE Index service has been added to the gLite WN configuration file template. The instance has to be used if file-based service discovery is required, otherwise it can be removed if R-GMA or BD-II service discovery is used.

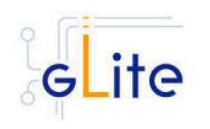

## **3. RELEASE CONTENTS**

#### **3.1. GLITE SUB-DEPLOYMENT MODULES**

The gLite I/O WN module includes the following sub-modules:

- gLite Security Utilities
- gLite Service Discovery
- gLite R-GMA Client
- gLite DGAS Client
- gLite File Transfer Service Client
- gLite I/O Client
- WMProxy Client, VOMS clients and APIs

The sub-modules are automatically installed with the WN module unless differently specified. For more information about these sub-modules please refer to the specific release notes and installation instructions.

#### **3.2. GLITE RPMS**

The gLite Worker Node v. 2.2.1 is composed of the following gLite components:

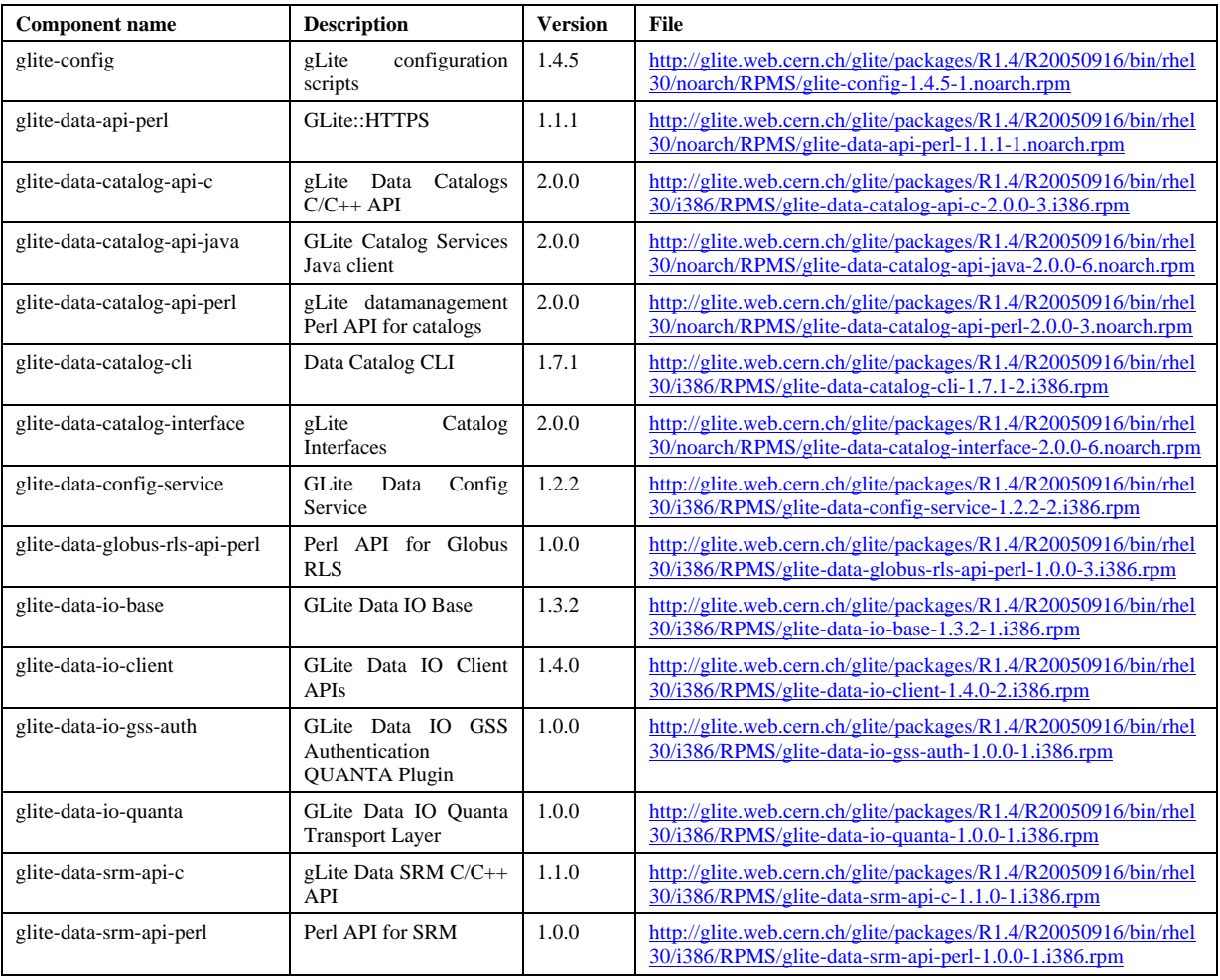

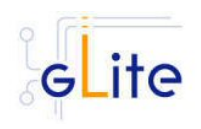

# **Release Notes release\_notes.doc**

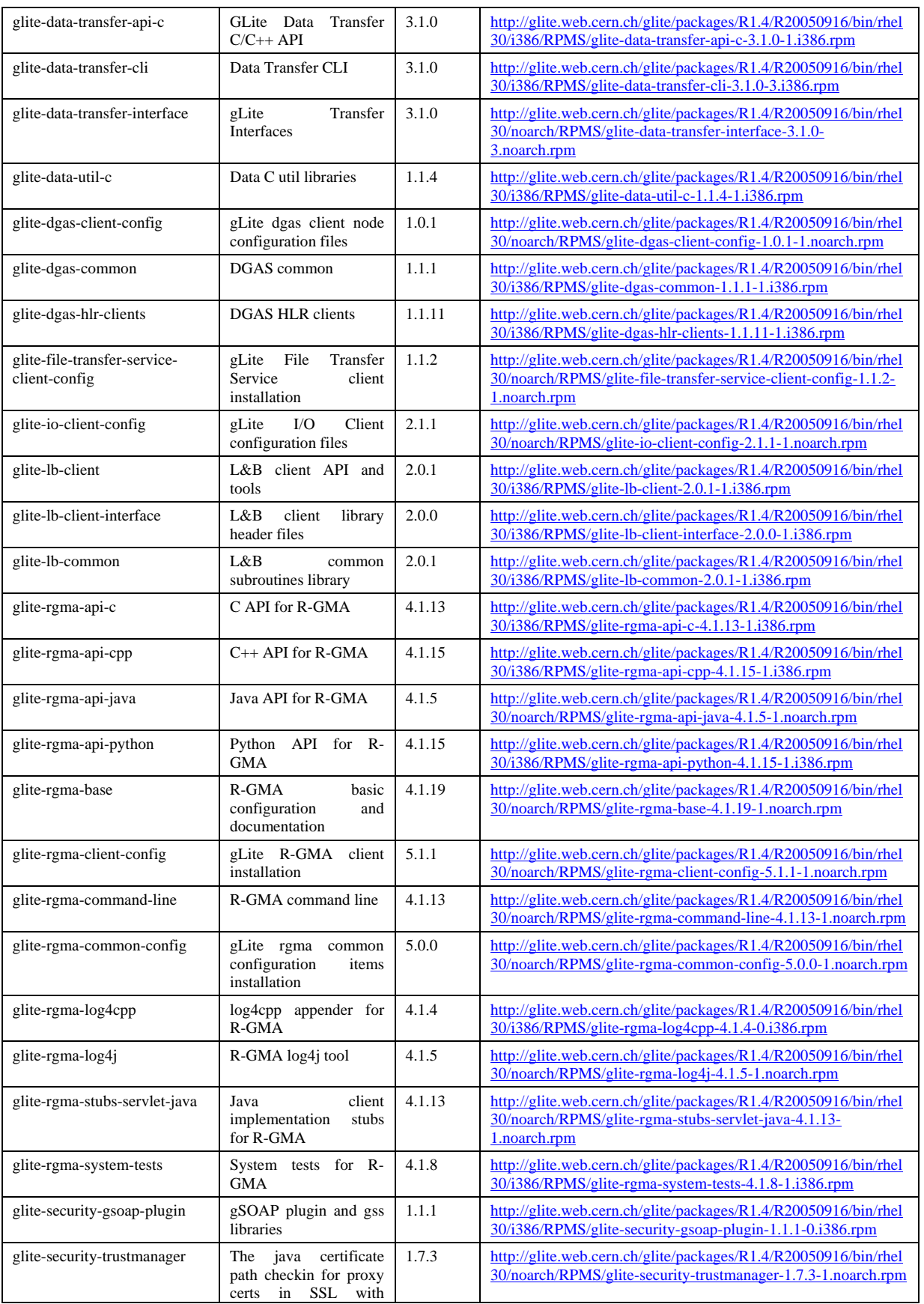

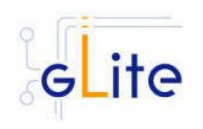

# **Release Notes release\_notes.doc**

*Doc. Identifier:*

*Date:* **16/09/2005**

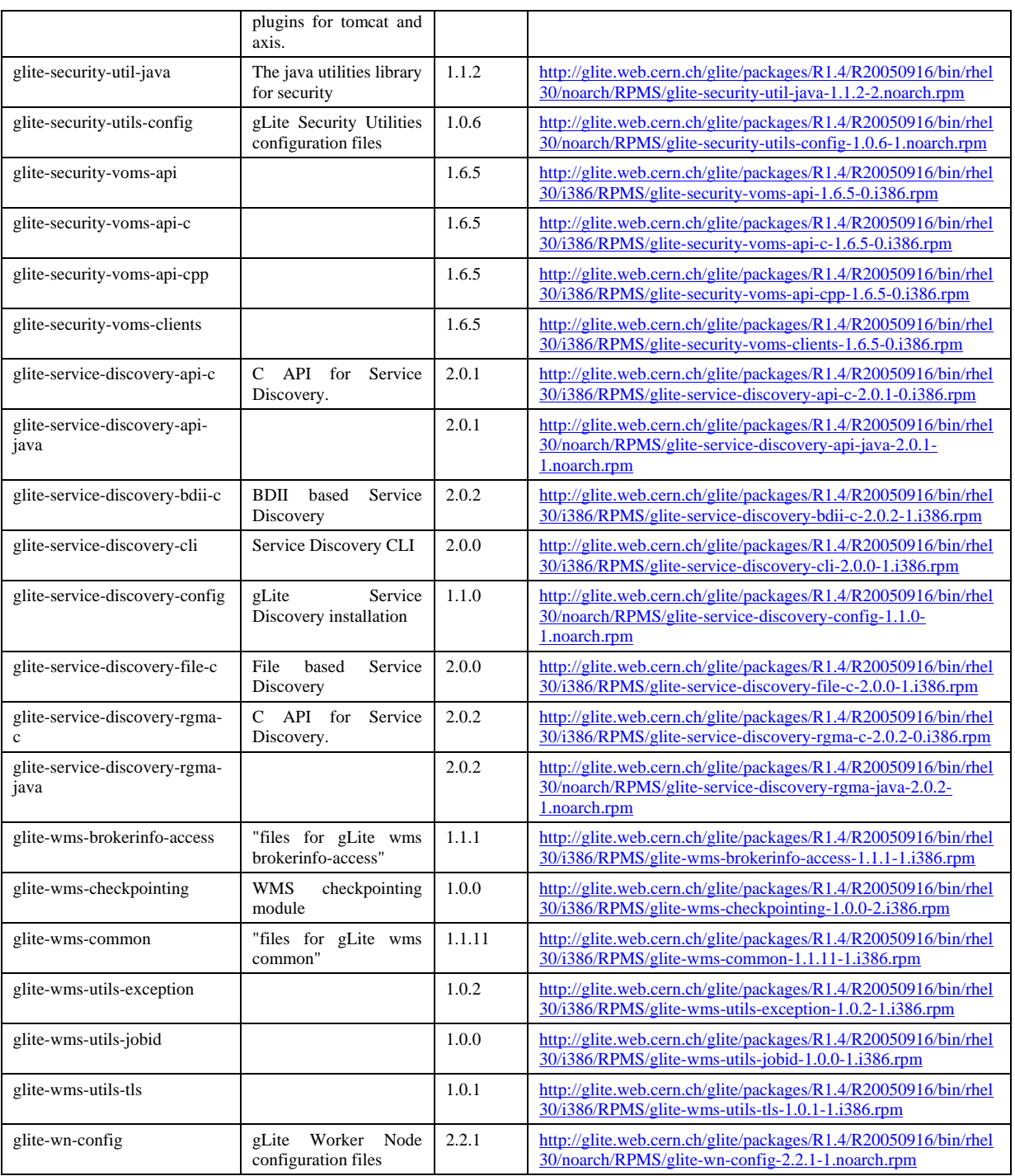

# **4. DEPENDENCIES**

The gLite Standard Worker Node v. 2.1.0 module has the following dependencies:

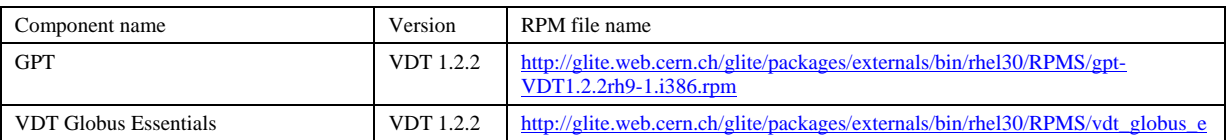

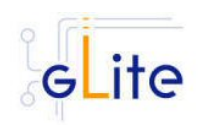

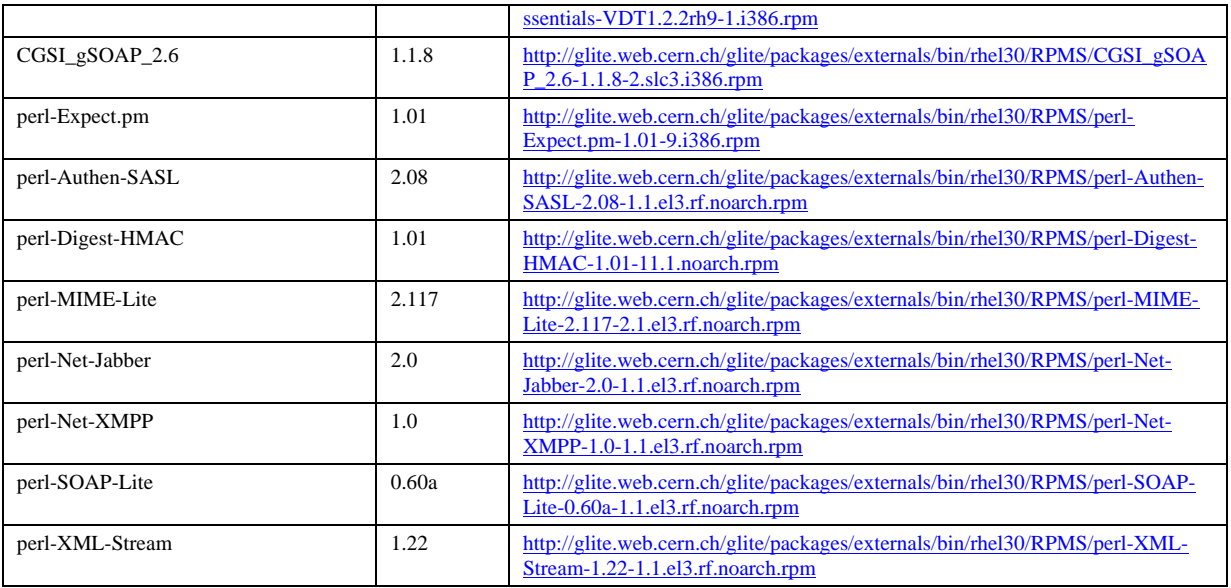

# **5. KNOWN BUGS AND ISSUES**

This release has the following known bugs and issues. The lists refer to generic worker node issues. Additional information can be found on the individual release notes of the services and clients installed on the worker node (I/O Client, R-GMA Client and User Interface APIs and Clients, FTS client, DGAS client, Service Discovery APIs). Bug numbers refer to the gLite Bug Tracking system database hosted on the CERN Savannah system at https://savannah.cern.ch/bugs/?group=jra1mdw.

- The WN pool accounts cannot be automatically discovered as done in the CE and WMS nodes. This functionality will be added in a future release
- No removal procedure is provided with this release apart from the removal of the RPMS. Any account, group or other resource created during the module configuration must be manually cleaned. In addition, if several gLite modules are installed on the same node, the removal procedure may fail if there overlapping dependencies. This will be fixed in a future release. As a workaround all gLite RPMS can be removed with the following command:

rpm –e `rpm –qa | grep glite-`

Known open bugs:

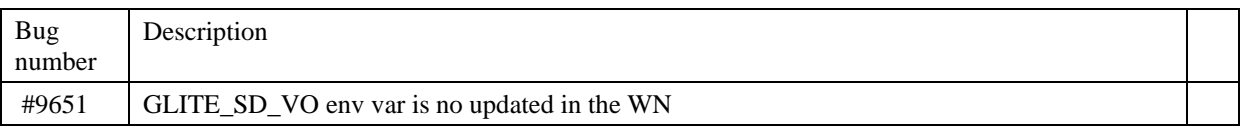

Bugs fixed in this or previous releases, but not yet tested:

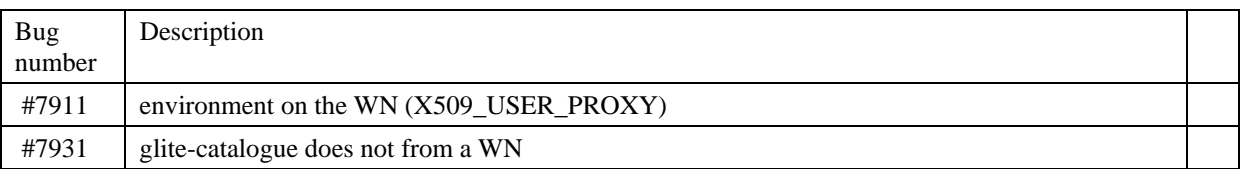

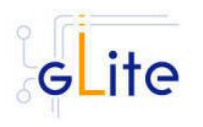

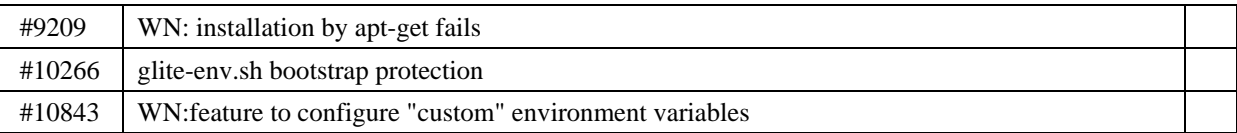

# **6. BUGS CLOSED SINCE LAST RELEASE**

This release fixes the following bugs and issues. Additional information can be found on the individual release notes of the Worker Node services and clients. Bug numbers refer to the gLite Bug Tracking system database hosted on the CERN Savannah system at <https://savannah.cern.ch/bugs/?group=jra1mdw>

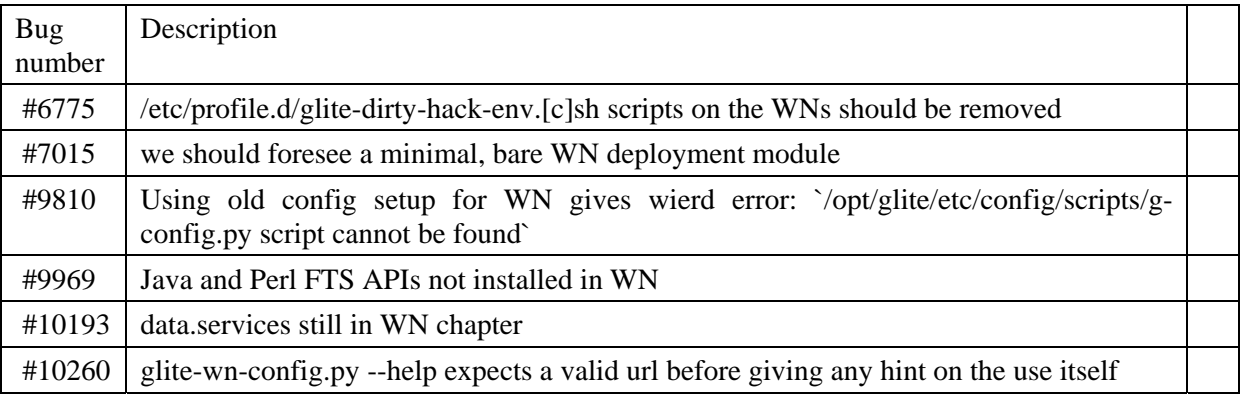